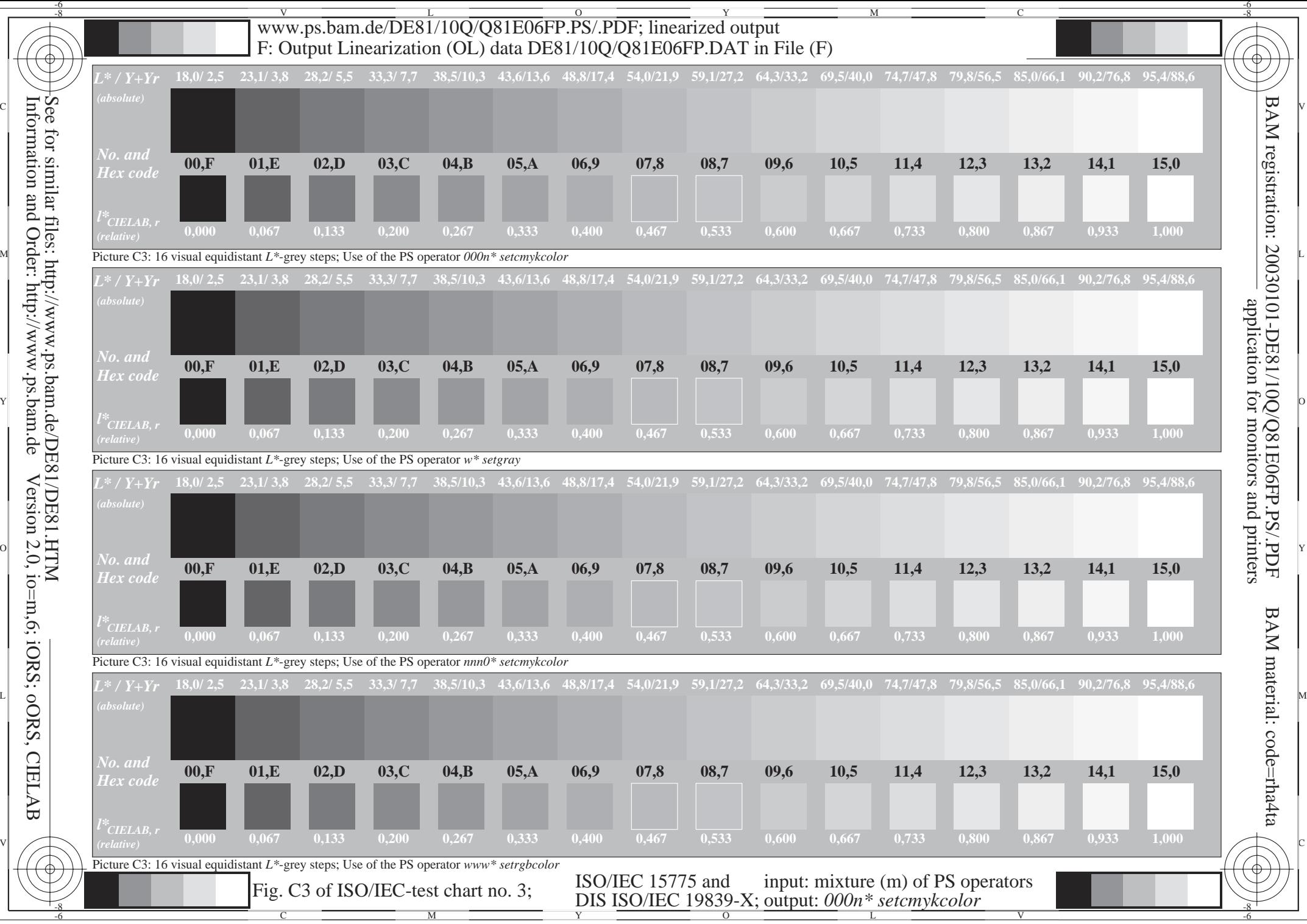

Version 2.0, io=m,6; iORS; oORS, CIELAB

Information and Order: http://www.ps.bam.de